JAVA PROGRAMMING REGIONAL 2013 PAGE 1 OF 4 **CONTESTANT ID# \_\_\_\_\_\_\_\_\_\_\_\_\_\_\_\_**

3 Pages

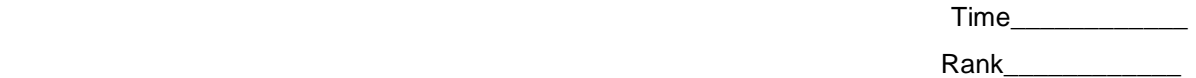

# **JAVA PROGRAMMING (45)**

## Regional – 2013

**START TIME \_\_\_\_\_\_\_\_\_\_\_\_\_\_\_\_ END TIME \_\_\_\_\_\_\_\_\_\_\_\_\_\_\_\_**

*TOTAL POINTS* **\_\_\_\_\_\_\_\_\_\_\_ (435)**

*Failure to adhere to any of the following rules will result in disqualification:* 

- *1. Contestant must hand in this test booklet and all printouts. Failure to do so will result in disqualification.*
- *2. No equipment, supplies, or materials other than those specified for this event are allowed in the testing area. No previous BPA tests and/or sample tests or facsimile (handwritten, photocopied, or keyed) are allowed in the testing area.*
- 3. *Electronic devices will be monitored according to ACT standards.*

Complete and submit as directed by National Advisor

Property of Business Professionals of America. May be reproduced only for use in the Business Professionals of America *Workplace Skills Assessment Program* competition.

### **JAVA PROGRAMMING TECHNICAL TASK REGIONAL 2013 PAGE 2 of 4**

### **Note to Contestant:**

The rubric for this event grants points for each minor task completed. That being the case, the contestant should strive to complete as many of the rubric items as possible. The contestant should have received a flash drive from the proctor. A text file, Orders.txt, must be stored on the flash when you receive it.

Create a folder named with your contestant id number (ex. xx-xxxx-xxxx). Make certain all of the files associated with your program are contained in the folder and that the program will compile/run from the folder. Failure to do so will result in the loss of points under the "Application/Execution" rubric section.

### **JAVA PROGRAMMING TECHNICAL TASK REGIONAL 2013 PAGE 3 of 4**

### *Order Processing*

You are to write a program that processes incoming orders. The orders will be read in from a text file (Orders.txt). The processed order data will be written to a text file (OrdersProcessed.txt). A message indicating the order processing has started (Start processing orders.) and finished (Finished processing orders.) will be written to the console.

Each line of the input file will contain the order information delimited by a pipe "|" character. The first row in the input order file will be a header record and will be read but ignored. The remaining records, if any, will follow for processing.

The input and output file names will be passed into the OrderProcessor constructor. A default constructor will be defined containing hard coded file names. All constructors will attempt to open both files. If either of the files cannot be opened a message will be written to the console and processing will not continue. You are to read each record and parse each order row into the specific order elements. Those elements will then be passed to a method, as individual parameters, which will calculate tax, shipping, and total order cost based on a constant tax rate of 2% and a constant shipping rate of 5%. Each rate is to be declared and initialized as a constant. The tax and shipping amounts are calculated by multiplying the rates by the product of quantity times price.

### **Example:**

Sample input file ORDER\_ID|PART\_NUM|PRICE|QUANTITY 1|111|4.99|3

Sample output **Console** Start processing orders. Finished processing orders

### **Output file**

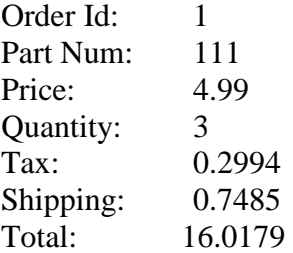

### **JAVA PROGRAMMING TECHNICAL TASK REGIONAL 2013 PAGE 4 of 4**

Your application will be graded on the following criteria:

### **Application/Execution**

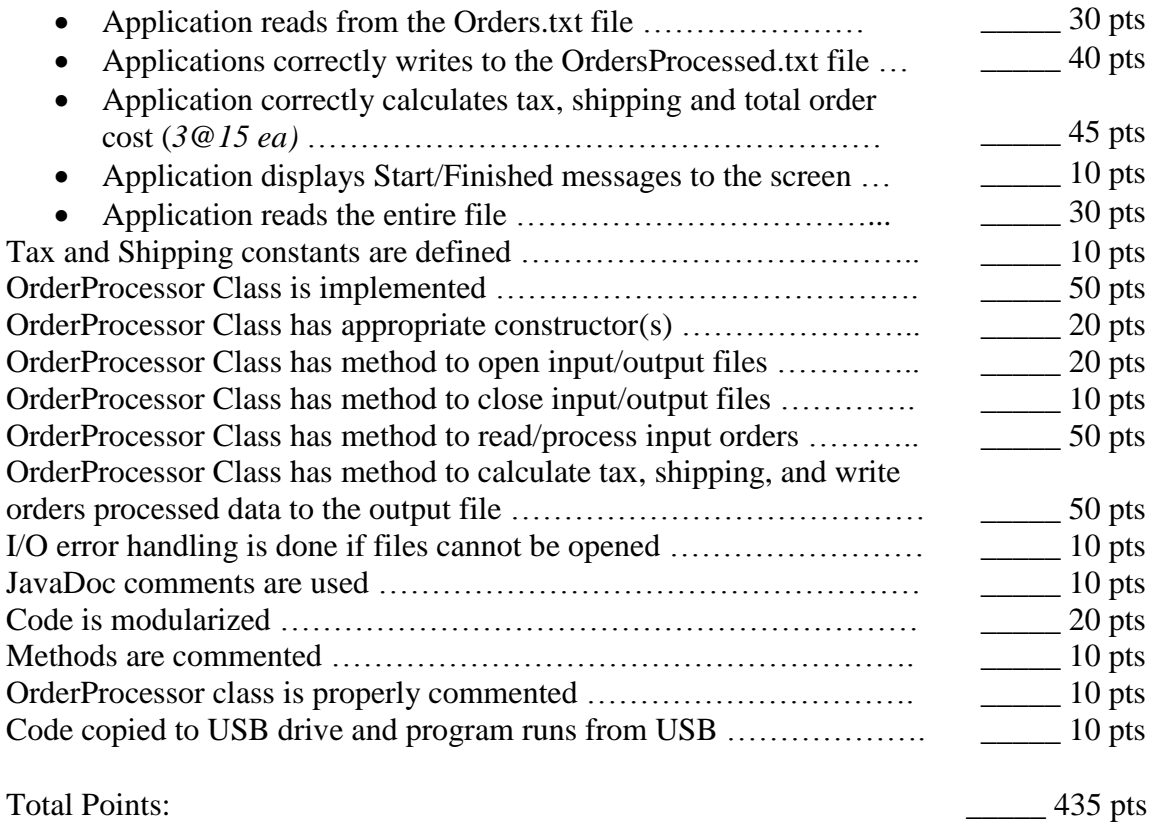